AutoCAD Crack Patch With Serial Key Download For PC (Updated 2022)

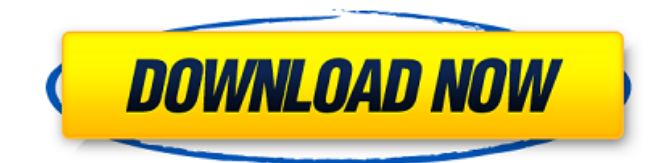

## **AutoCAD Crack +**

AutoCAD Crack Keygen® is registered trademark of Autodesk, Inc. All other company or product names are trademarks or registered trademarks of their respective companies. Keyboard shortcuts AutoCAD uses its own shortcuts to move the cursor and perform other keyboard functions, and to move objects and tools. These shortcuts differ from the other programs in the AutoCAD software suite and often conflict with those in other programs, such as Word. Before we begin, we recommend that you become familiar with the concept of a hotkey, which is a single key combination that triggers a command or action. You can assign a single hotkey to perform an entire function that would otherwise require multiple keyboard strokes. In AutoCAD, a hotkey is used to activate a shortcut menu or to jump to a tool in the main menu. To create a hotkey, click the Hotkey Manager icon on the AutoCAD ribbon. (The

ribbon contains a series of tabs to access common functions, such as menus and tools. The ribbon moves across the screen when you click it, and you can reposition it by clicking the double arrow icons.) When you create a hotkey, a small box appears at the end of the keyboard. You can move this box to any key that you want the hotkey to trigger. Many of the most common AutoCAD keyboard shortcuts are shown here. You can assign more than one hotkey to a single function by assigning a hotkey to each command in the shortcut menu. You can also jump directly to a command or tool in the menu using the shortcut menu. If a command or tool is not assigned a hotkey, you must first click a button in the main menu to jump to it. Click the Hotkey Manager icon on the Ribbon to display the Hotkey Manager. To move the cursor The primary means of moving the cursor in AutoCAD is to type commands in the command window. You can also click a point on the drawing canvas and drag a rectangle or arc to move to that point. The keyboard shortcuts for moving the cursor are shown in the following table. Hotkey Keyboard shortcuts Show Hide Arrow keys Ctrl+Arrow or Shift+Arrow Directional arrow keys Ctrl+→ or Ctrl+← Arrow keys Shift+↑ or Shift+↓ Home arrow key Home or Shift+Home End arrow key End or Shift+End

**AutoCAD X64 [March-2022]**

References External links Category:Dassault Systemes software Category:Engineering software Category:2D vector graphics software Category:Computer-aided design software Category:AutoCAD Full CrackThe present invention relates to a device for cutting obliquely oriented paper and to a device for folding printed products having oblique edges. Devices are known for cutting obliquely oriented paper which have at least one curved knife which can be moved parallel to the longitudinal axis of the paper. A similar device for cutting obliquely oriented paper is disclosed in U.S. Pat. No. 4,467,500. This document shows a cutting device having a first knife and a second knife which can be moved along with the first knife between two stop positions. However, a knife of this type cannot always produce a completely straight cut. Moreover, its path of movement is relatively complicated and is constructed with a relatively large number of parts. The complexity of the device is further increased when it is desired to cut out paper from the obliquely oriented paper stock. This is the case, for example, when strips of paper which are to be attached to the paper to be printed by adhesives are to be cut out. D. G. Mink, [\*Introduction to convex polytopes\*]{}, Berlin-Heidelberg-New York, 1995. D. G. Minkowski, "Inequalities related to the p-adic quadratic form  $x^2+y^2$ ," \*Mathematika\* \*\*19\*\* (1972), 223–230. D. Mumford, J. Fogarty, and F. Kirwan, [\*Geometric invariant theory\*]{}, 2nd edition,

Ergebnisse der Mathematik und ihrer Grenzgebiete, Third series, vol. 34, Springer-Verlag, Berlin, 1994. R. L. Moore, "A sharp form of the Stirling formula,"

\*Amer. Math. Monthly\* \*\*72\*\* (1965), 874–878.

K. Murota, [\*Discrete convex analysis\*]{}, Society for Industrial and Applied Mathematics, Philadelphia, 2000. E. W. Weisstein, "Binary quadratic form, a1d647c40b

Go to Tools -> Options -> Controls and speed up the responses. Press F5 to activate. Save as "custom.lxs" Copy the.lxs file in your "C:\Program Files\Autodesk\AutoCAD 2014" folder. Open "C:\Program Files\Autodesk\AutoCAD 2014\acad.exe" Click on "File > Open (or press Ctrl-O) Click on "File > Import". Click on "Add" Select "Custom" and "Save" Note: this should be done in the same Autodesk account you used to activate the trial of AutoCAD in the first place. Billy (novel) Billy: A Novel is a 1955 novel by Stephen Vincent Benét. It tells the story of a man named Billy who is a soldier in the United States Army during the Second World War. Billy's life takes a turn when he is accidentally killed by a traffic accident. He is resurrected in a parallel universe of Heaven, where he becomes a new mortal, and meets a woman named Rosemary who later becomes his fiancé. References Category:1955 American novels Category:American young adult novels Category:Novels by Stephen Vincent Benét Category:World War II novels Category:Novels about parallel universesProperties of human islet amyloid polypeptide. The islet amyloid polypeptide (IAPP) is a 37-amino acid peptide isolated from pancreatic islet amyloid deposits. Its sequence has no homology to other known peptides. Recent studies have shown that IAPP is present in

pancreatic islets and that it coexists with insulin in the islets. In the present study we demonstrate that IAPP is also present in human plasma and that the hormone is liberated from islet amyloid by a proteolytic process. Furthermore, we show that the hormone is released from the isolated islets in a Ca2+-dependent manner.[Neurologic manifestations in amyloidosis]. Among the neurological symptoms observed in amyloidosis, peripheral neuropathy and autonomic nervous system involvement are the most frequent. Three cases of amyloidosis associated with neurologic manifestations, are presented. The clinical, neurophysiological and electroencephalographic (EEG) data in these patients are reviewed. The importance of the detection of

## **What's New in the AutoCAD?**

Three new shape types: spheres, teardrops, and solids. (video: 1:15 min.) Create VTC a shape. (video: 1:15 min.) Subobject styles: define types and attributes of the subobjects. (video: 1:15 min.) Shape handles and path shading: draw solid shapes and make them appear hollow. (video: 1:15 min.) A new AutoCAD application program interface, or API, that allows Autodesk customers to connect their applications to AutoCAD, share drawings, and integrate the applications with Autodesk software and services. (video: 2:15 min.) Paths: Create line-shaded and dashed paths, such as dashed

curved lines, using the new dash pattern brushes. (video: 1:15 min.) Extend line-shaded paths and bezier curves using the Extend Path command. (video: 1:15 min.) Spline editing: draw and edit a path using straight or curved splines. (video: 1:15 min.) Position lines and curves: move, rotate, and scale lines and curves, either individually or in groups. (video: 1:15 min.) Line feature editing: select multiple line segments, anchor them, and delete, move, or resize them. (video: 1:15 min.) Shape-merging: combine parts of one shape into another. (video: 1:15 min.) Creation of new shape groups: multiple groups of points, lines, arcs, and circles that you can manipulate as a unit. (video: 1:15 min.) 3D: Catch that globe! Create and edit 3D shapes in AutoCAD right in the top drawing window. (video: 1:15 min.) Generate curves from points: draw points that are the vertices of a surface, and they will generate 3D curves and surfaces. (video: 1:15 min.) Create wireframe drawings and solid surfaces: Draw a mesh surface. This is a method for creating smooth surfaces from triangular or hexahedral meshes. (video: 1:15 min.) Create and edit views, filters, and section planes. (video: 1:15 min.) New ribbon controls for working with

**System Requirements For AutoCAD:**

Windows Vista, Windows 7, Windows 8, Windows 8.1 and Windows 10 OS X 10.7 or later 1 GB RAM 5 GB space on your PC 1 GHz or faster CPU Broadband Internet connection High Definition (HD) DirectX®-compatible video card What's New: Two brand new masters join the roster, and it's not just a duo! Ronan Blaise and Thorsten Hoffmann have done it again with Tales From The Loop – with this update!

Related links: